## **AutoCAD Crack**

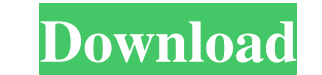

### **AutoCAD Crack Torrent (Activation Code) Free [March-2022]**

Key Takeaways In this article, you will learn how to draw lines in AutoCAD. The first task is to draw a line by selecting and then defining a command and a start point. AutoCAD provides many options to easily draw lines, w Articles AutoCAD can be used in two ways, either as a CAD application or as a drafting application. Drawing in AutoCAD is based on commands, which are options or settings that create actions or operations in AutoCAD. Comma to draw lines in AutoCAD, let's briefly discuss the following concepts and features of AutoCAD: Endpoint Type: Endpoint type affects where you place points on the line. The endpoint options include These endpoints can be p space between them. (The line will snap to that point when you select it.) Using a drawing palette, you can select the endpoint type by clicking on the points to make them active. When you select the endpoints can be moved endpoints is on another line. The line snaps to the first endpoint on the line. Endpoint Distance: The distance between the two endpoints. Endpoint Distance allows the line to have a length of more than one endpoint, but t you place the endpoints, the line can be split or snapped. Line Width: The width of the line. It is the distance between the endpoints along the line, including any points between the endpoint. The line will snap to the en to a line. You can apply line styles to the current line or you can select all lines by checking the box next to the

2008 The 2008 release of AutoCAD is named AutoCAD 2008. It was the first major release of the 2008 version of AutoCAD. The new release includes new features such as 3D PDF, improved built-in cutting tools, improved electri release also added D3D support for AutoCAD LT, the bundled version of AutoCAD LT for the Windows Vista operating system. Support for D3D was previously available in earlier releases of AutoCAD LT. AutoCAD Architecture is a Windows was released in 2010. AutoCAD 2010 includes DWGX32, a new, faster non-proprietary 3D format. AutoCAD 2010 adds cut-and-paste in the browser. AutoCAD 2010 adds an improved user interface. AutoCAD Architecture Editio stereolithography (SLA) support. The 2010 release adds Pan and Zoom (magnify/reduce) and Support of Multi-Layer PDFs. 2012 The 2012 release of AutoCAD is named AutoCAD 2012. AutoCAD Architecture for Windows was released in and-drop elements of a system and add contextual information such as floor plans, elevations, electrical schematics, mechanical schematics, and system flow. The drag-and-drop interface can be applied to any of the many dra from one drawing to another. The release also adds new 3D rotation tools. AutoCAD 2012 includes improved support for the new ISO standard for CAD. Autodesk Revit Architecture was released. It is a plugin for AutoCAD Mechan introduces a new annotation feature. a1d647c40b

#### **AutoCAD Crack**

#### **AutoCAD Crack Keygen**

Load project "A", and save it as "B". Open Autocad, load "B". Open "B" file in Autocad, and zoom to the main area. View "B" in 3D viewport. Select first line, and press Enter key. Left click on line, and hold left mouse bu the line was divided. Select the second line. Drag to the left. And select the third line. Drag to the right. You got it right. You got it right. Select the line. Click Delete key. Left click on main area, and hold left mo mouse button. Release left mouse button. Click on Tools tab. Select the "Snap To Units" option. Click on Main Window. Select "The nearest profile is:". Check "Fit to Surface". Click on "OK" button. Select the "Polyline" op button. Click on "Green" color square. Click on "OK" button. Select the "Fill" tab. Click on the "Curve" button. Click on the "Polygon" tab. Click on the "Pattern" button. Select the "Pattern" color" radio button. Click on square. Click on "OK" button. Select the "Gradient" tab. Click on the "Vertical Gradient" button. Click on the "Green" color square. Click on "OK" button. Click on the "Borders" tab. Click on the "Color" button. Click on "

#### **What's New in the AutoCAD?**

This release makes it easy to work with the popular PDF import, markup, and annotation programs. It gives you greater control over your markup, and eliminates the need to manually export from the PDF files before importing Mode, you can automatically create PDF drawings that you can import to AutoCAD and edit using any of the new features we added in AutoCAD 2023. PDF Creation Mode lets you choose from a variety of options including whether dialog. PDF Creation Mode gives you the ability to easily create and edit PDFs using standard CAD tools while maintaining compatibility with legacy versions of AutoCAD. AutoCAD 2023 includes a new section for choosing the Design Metadata: Design Metadata (DM) is now a fully integrated part of AutoCAD. Design Metadata is a set of tools that lets you create annotations in AutoCAD, export, and work with them in third-party applications. It's f Center, which gives you quick access to all the annotations that you create with DM. Design Metadata supports annotating many drawing objects including dimensions, special properties, and more. Design Metadata comes with a DWF, DWG, SVG, and XAML. New annotation styles and effects give you more control over your annotations. You can now choose from a variety of standard dimension styles, create custom dimension styles, and toggle between pro text effects. In addition to the new annotation styles, you can now control how annotations are handled when you export them to PDF and DWF files. You can choose to leave annotations on the drawing or make them hidden befo

# **System Requirements For AutoCAD:**

Minimum: OS: Windows 7 64-bit Processor: Intel(R) Core(TM) i3-3217U CPU @ 2.10GHz Memory: 4 GB RAM Graphics: DirectX 9.0c compatible DirectX: Version 9.0c Storage: 40 GB available space Input: Keyboard and mouse Recommende

Related links: